## Network Pop Quiz 5 **Brought to you by www.RMRoberts.com – please visit our site!**

This is a set of questions to help you prepared for the CompTIA Network+ certification examination. You should not exceed twenty minutes for completing this examination.

- 1. What does the subnet mask identify?
- A. The network address
- B. The host address
- C. Both, the network and host address
- D. The physical address of each node
- 2. Which network class provides the largest number of hosts?
- A. Class A
- B. Class B
- C. Class C
- D. Class D
- 3. Which network class produces the fewest number of networks?
- A. Class A
- B. Class B
- C. Class C
- D. Class D

4. In reference to the ping utility, what does the acronym TTL represent?

- A. Telnet Transition Length
- B. TCP Total Length
- C. Time To Live
- D. Timed TCP Length

5. Which protocol is used to move e-mail from server to server?

- A. POP
- B. IMAP
- C. SMTP
- D. UDP

6. Which are characteristics of IMAP? (Choose all that apply.)

A. User can view e-mail contents before downloading from e-mail server

- B. User must download e-mail to your desktop before you can delete it
- C. User can save e-mail on e-mail server
- D. User can view their e-mail from a computer other than their own

7. What is an advantage of POP over IMAP?

A. POP allows more e-mail features such as e-mail paper, variety of fonts, and pictures.

- B. POP uses less server disk space than IMAP.
- C. IMAP is not an option in Windows XP
- D. POP costs a lot less to install on a workstation than IMAP.

8. Which port is used for FTP data transfers?

- A. 20
- B. 21
- C. 25
- D. 80

9. Which port number is used for SMTP?

- A. 20
- B. 21
- C. 80
- D. 110

10. Which IEEE standard describes wireless standards for LAN applications?

- A. 802.5
- B. 802.6
- C. 802.9
- D. 802.11

11. What will most likely happen when the following command is issued from the command line prompt of a Windows98 machine? Ping -t 192.168.000.12 ( This is a 5 pointer)

A. The 192.168.000.12 address will be continually pinged until the technician interrupts the ping request by typing Control-C.

B. The ping request will terminate all transmissions from IP address 192.168.000.12.

C. The ping command time to live has been increased to its maximum value.

D. There is no -t switch used with the ping command.

12. Which switch would you use to increase the size of the ping packet referred to as a buffer?

 $A. -b$ B. -l *(this is "L")* C. -s  $D - t$ 

13. Which utility would you most likely use to monitor in bound and out bound TCP/IP traffic from a workstation? (This one is so easy you deduct 5 points if you miss it)

A. Tracert

B. Ping

C. Netstat

D. Telnet

14. Which UNIX/Linux command gives information about network users and how long they have been logged on to the network?

A. Whois

- B. Pingwho
- C. Finger
- D. Netstat

15. Which utility would most likely be used to check the connection path between a workstation and a distant domain across a WAN?

- A. Tracert
- B. Netstat
- C. Nbtstat
- D. Network Monitor

16. Which utility would you use to inspect the contents of a packet?

A. Network Monitor

- B. Netstat
- C. Nbtstat
- D. Finger

17. Which utility would you most likely use to view the contents of the NetBIOS name cache?

- A. Netstat
- B. Nbtstat
- C. Finger
- D. Whois

18. Which is the UNIX version of the Tracert command?

- A. Pingroute
- B. Routetrace
- C. Traceroute
- D. Pathping

19. A small client/server network uses 192.168.000.1 as the IP address of an NT server named Server1. A technician pings a server using 192.168.000.1 and receives a reply indicating a connection. Next, the technician pings the sever name Server1 and receives a time-out indicating no connection. What should the technician check next? Choose from the list of answers below.

A. Check the DNS service to see if it is running

B. Check the WINS service to see if it is running

C. Check the connections at the server room hub to see if each conductor is making good contact

D. Check the technician user rights to see if they are authorized to access the server system

20. Look at the screen capture below and then identify the utility that most likely responsible for generating the information in the display.

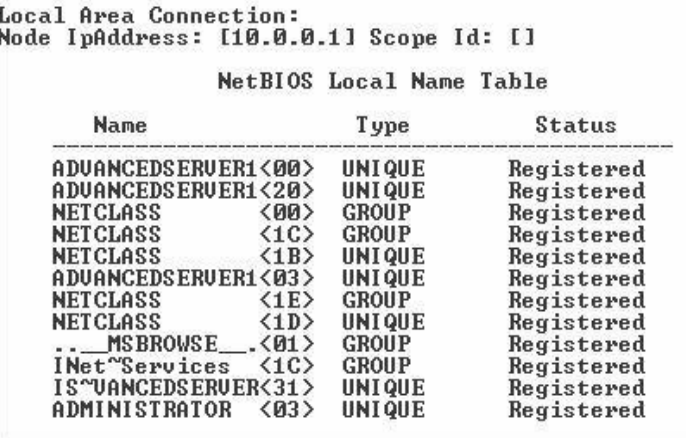

- A. Netstat -n
- B. Tracert
- C. Nbtstat -n
- D. Network monitor

21. Look at the screen capture below and identify the utility that generated the image from the list below.

Local Area Connection:<br>Node IpAddress: [10.0.0.1] Scope Id: []

NetBIOS Remote Cache Name Table

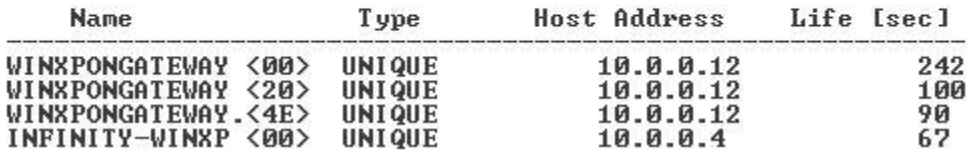

- A. Netstat -c
- B. Nbtstat -c
- C. Tracert
- D. Net Monitor

22. Look at the screen capture below and identify the utility that generated the image from the list below.

## Interface Statistics

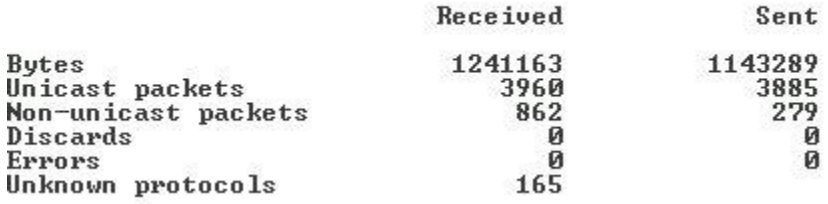

A. Nbtstat -e

B. Netstat -e

C. Net Diag

D. Net Monitor

23. Look at the screen capture below and identify the utility that generated the image from the list below.

**Active Connections** 

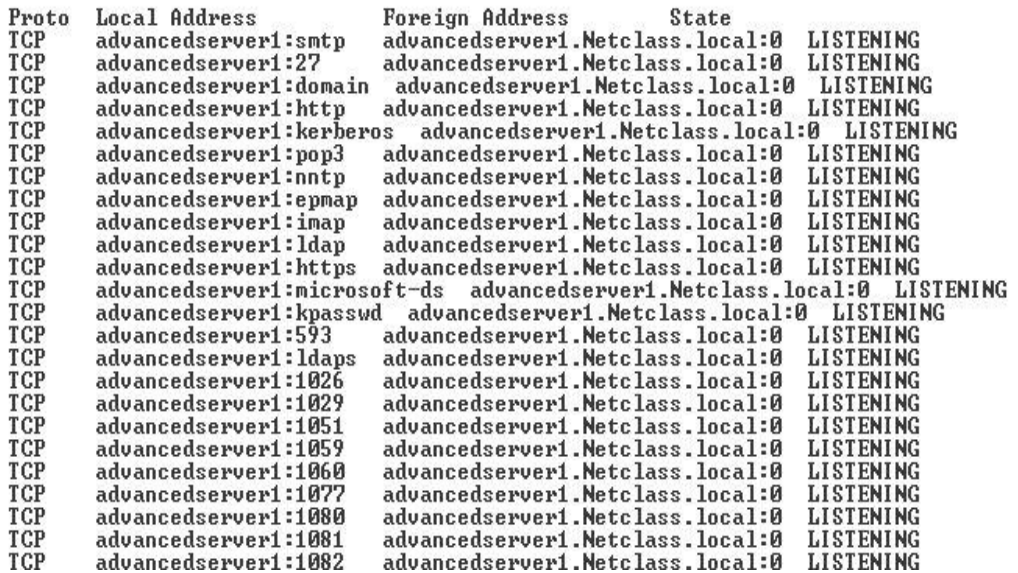

- A. Netstat -a
- B. Nbtstat -a
- C. Neotrace
- D. Net Diag

24. Look at the screen capture below and identify the utility that generated the image from the list below.

Tracing route to strato.net [205.160.247.15] over a maximum of 30 hops: 247 ms 247 ms tc101.strato.net [209.26.168.249]<br>247 ms 247 ms tc102-254.strato.net [64.45.197.254]<br>261 ms 274 ms host195.strato.net [207.30.98.195]<br>261 ms 274 ms www.strato.net [205.160.247.15]  $247$  ms  $\overline{2}$ 261 ms  $3<sup>1</sup>$ 261 ms  $4.261$  ms Trace complete.

- A. Nbtstat
- B. Netstat
- C. Tracert
- D. Ping

25. To view TCP/IP statistics, which utility would you use.

- A. Tracert
- B. Nbtstat
- C. Netstat
- D. ARP

26. To view the NetBIOS connections over TCP you would most likely use which utility listed below?

- A. Netstat
- B. Net Loss
- C. Nbtstat
- D. Traceroute

27. Identify which utility most likely generated the screen capture below?

Host Name . . . . . . . . . : NEW SECRET NAME DNS Servers . . . . . . . . 205.160.247.5 205.160.247.2 Node Type . . . . . . . . . : Broadcast<br>MetBIOS Scope IO. . . . . . . IP Routing Enabled. . . . . : No<br>WINS Proxy Enabled. . . . . : No **NetBIOS Resolution Uses DNS : No** 

**O** Ethernet adapter :

Description . . . . . . . . : PPP Adapter.<br>Physical Address. . . . . : 44-45-53-54-00-00 DHCP Enabled. . . . . . . . : Yes IP Address. . . . . . . . . . . 209.26.168.36 Subnet Mask . . . . . . . . . : 255.255.255.0<br>Default Gateway . . . . . : 209.26.168.36 DHCP Server . . . . . . . . . : 255.255.255.255<br>Primary WINS Server . . . . : : Secondary WINS Server . . . : Lease Obtained. . . . . . . : Lease Expires . . . . . . . :

- A. Netstat -n
- B. Nbtstat -n
- C. Ipconfig/all
- D. Net Diagnostic

28. Identify the utlity that most likely generated the screen capture below.

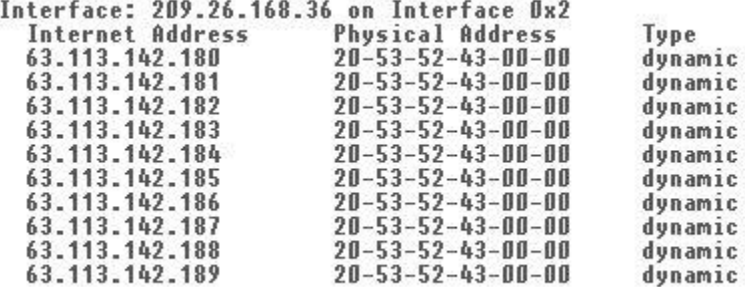

A. Nbtstat -a

B. Netstat -a

C. Arp -a

D. Net -a

29. Which IP address below belongs to a class B network?

A. 45.12.34.23 B. 112.23.67.123 C. 150.234.12.34 D. 195.64.12.34

30. Which two protocols listed below are considered connectionless.

A. IP

B. TCP

C. IPX

D. SPX

## Answers

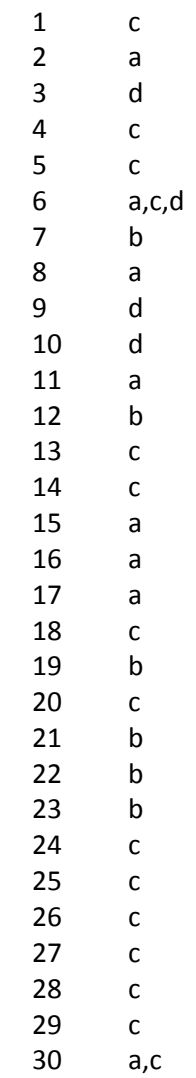